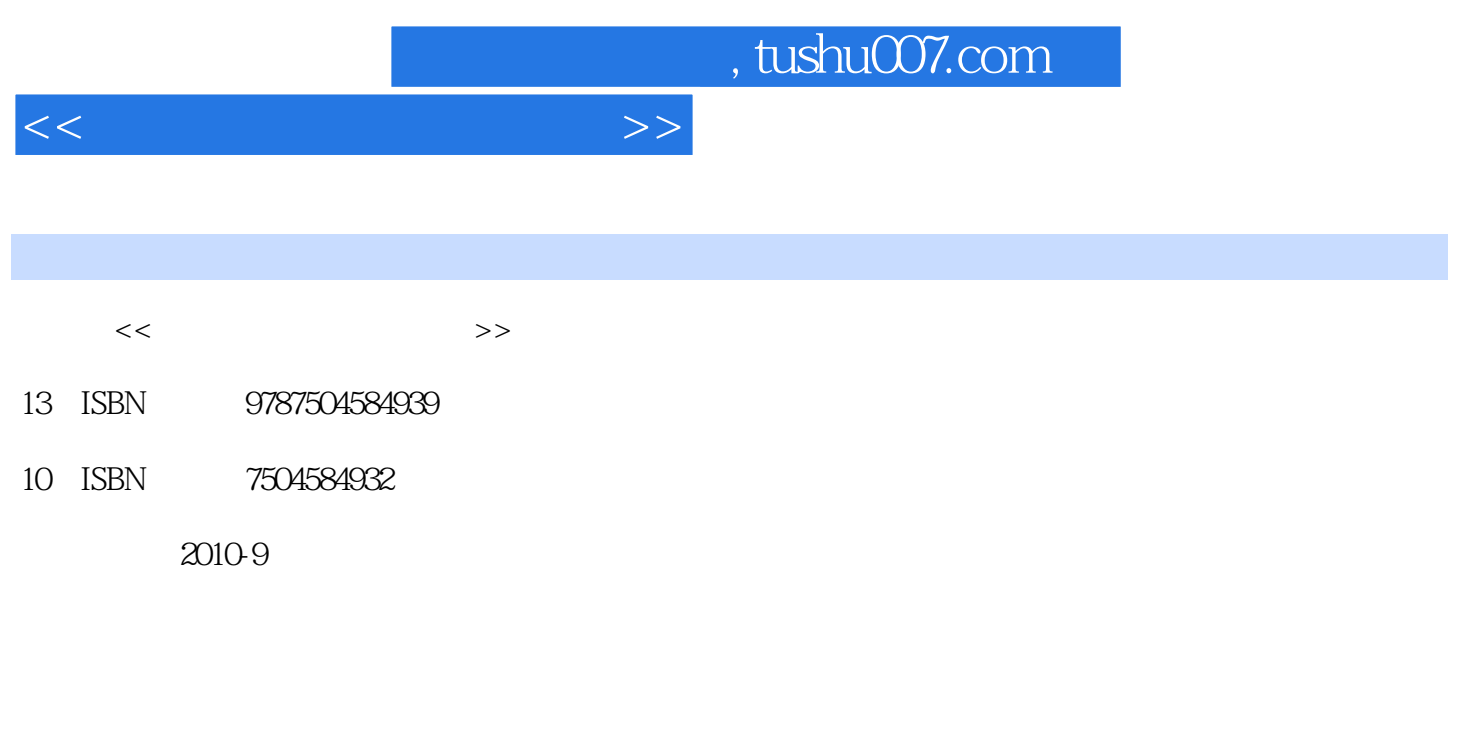

页数:348

PDF

更多资源请访问:http://www.tushu007.com

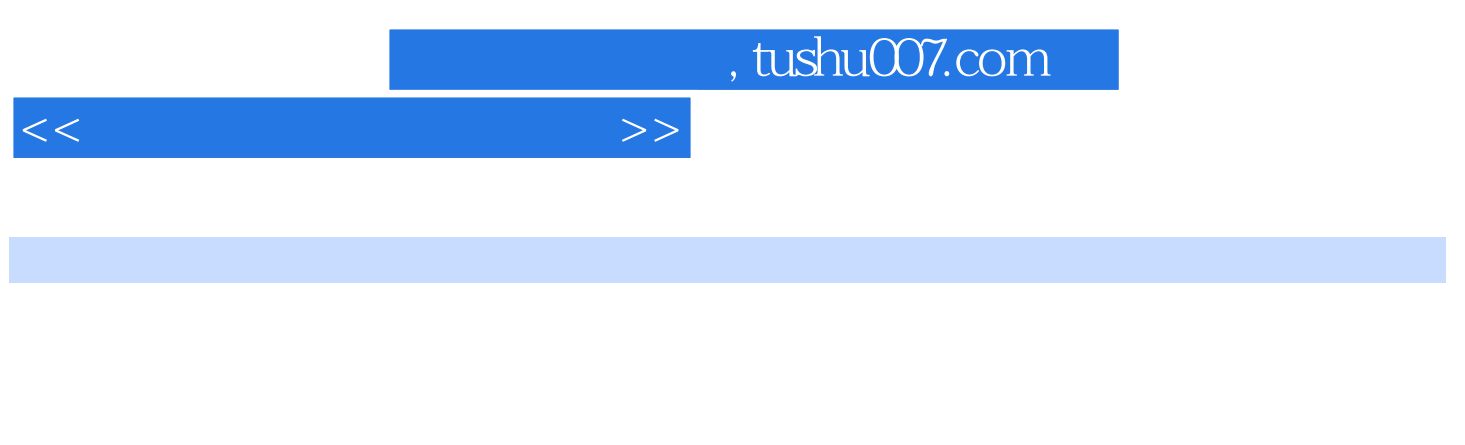

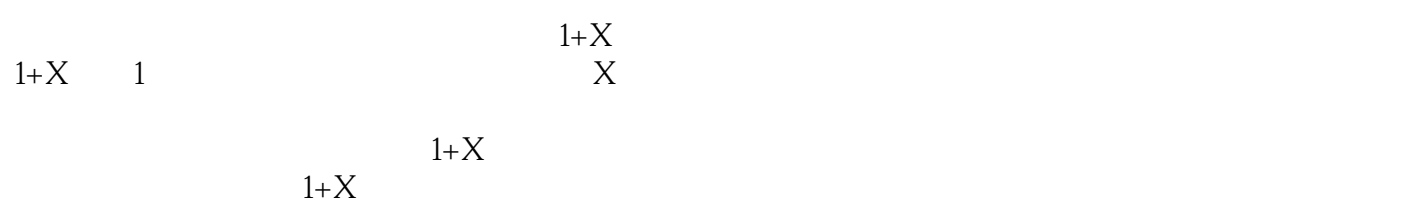

 $1+X$  $1+X$ 

 $1+X$ 

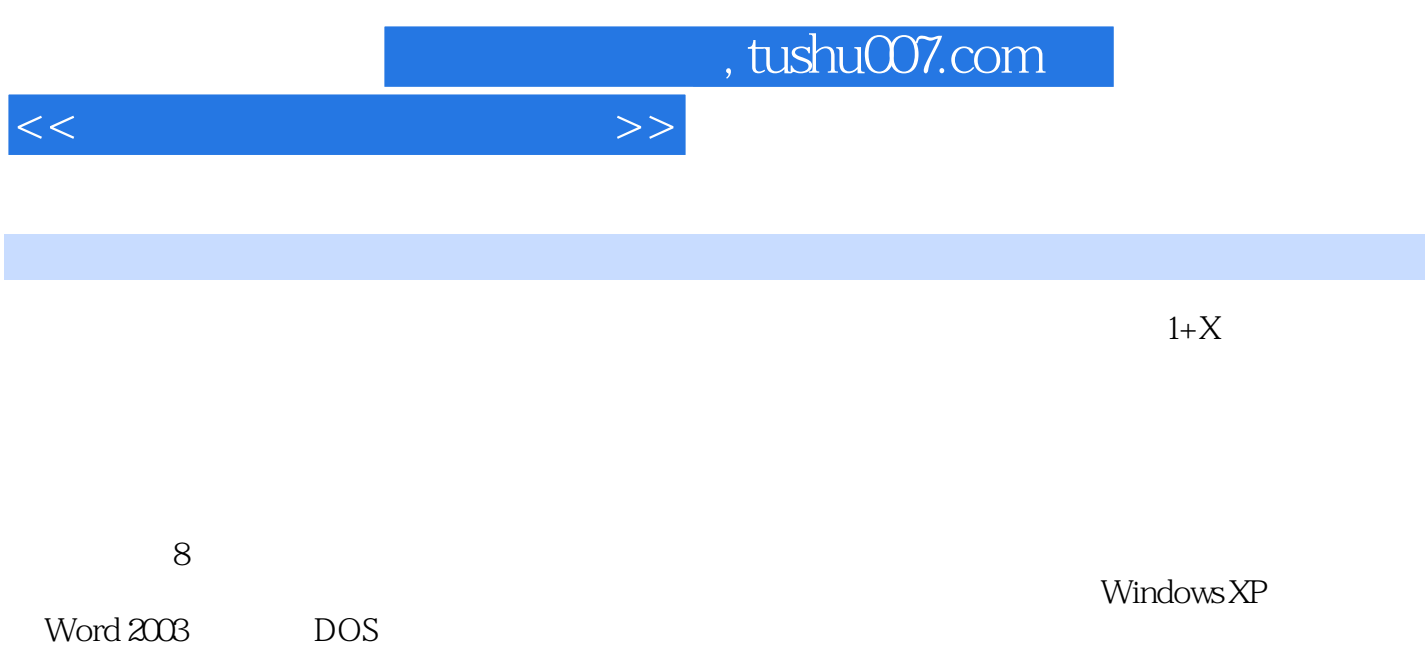

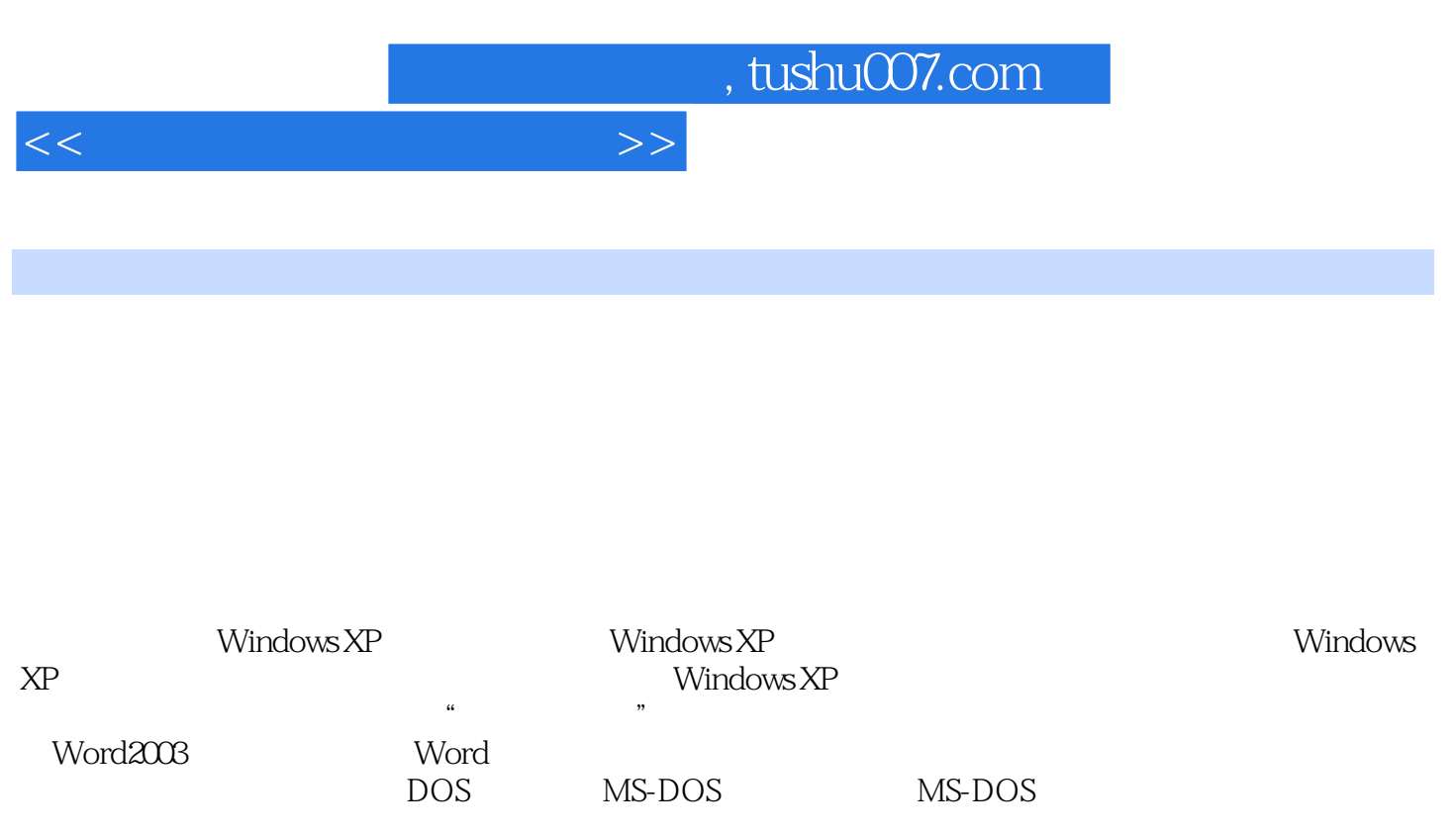

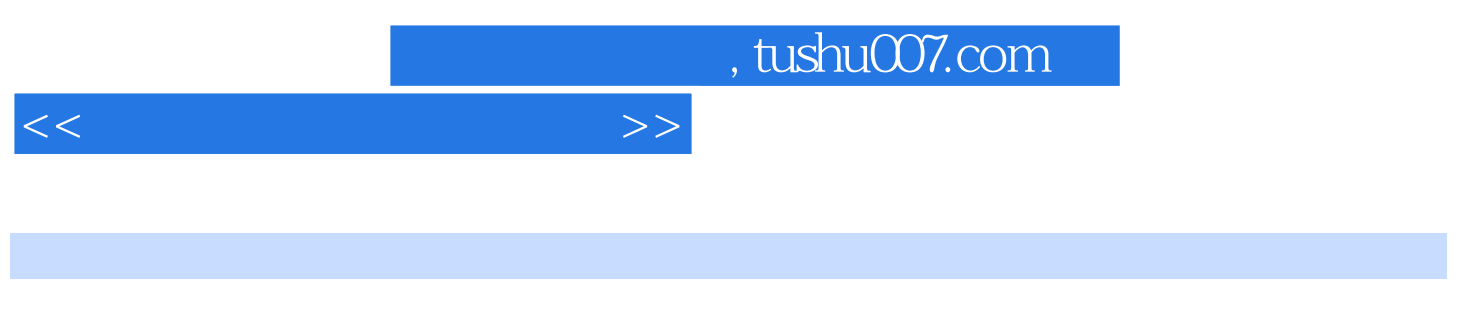

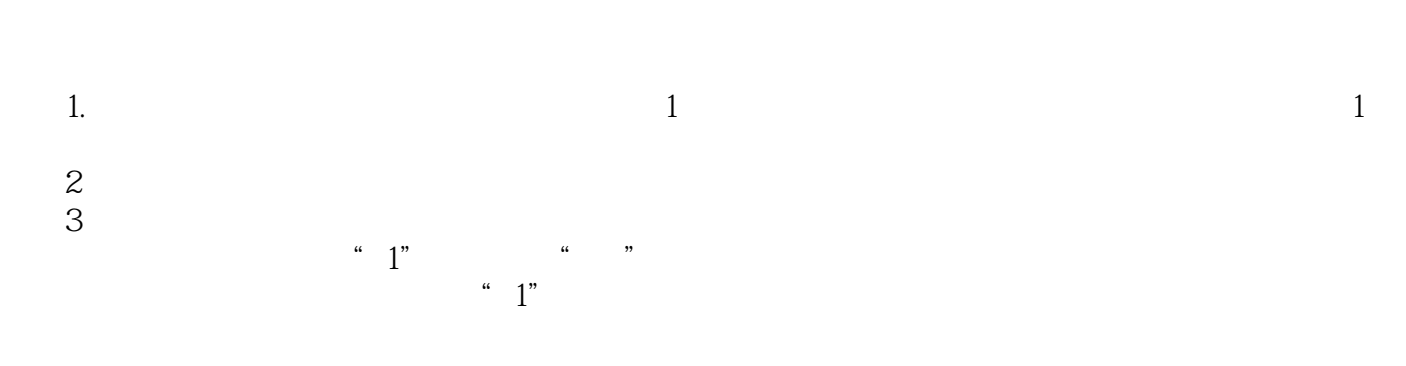

 $4$   $^{\circ}$  1"

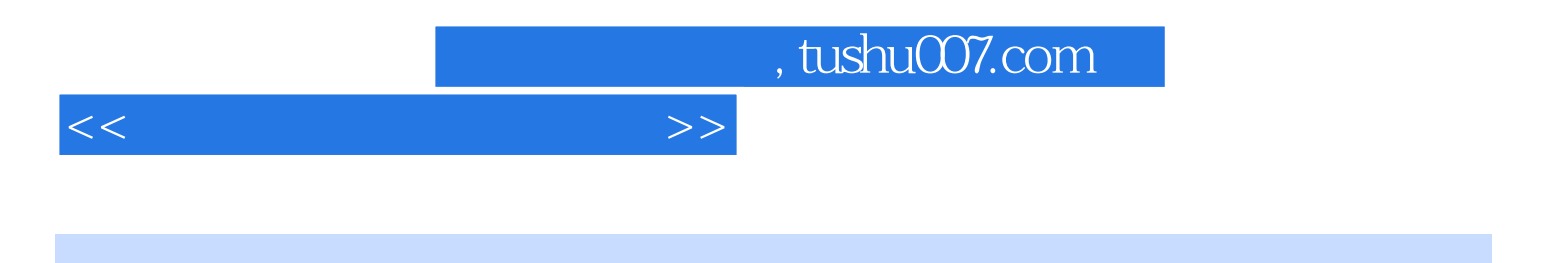

本站所提供下载的PDF图书仅提供预览和简介,请支持正版图书。

更多资源请访问:http://www.tushu007.com